# **Certificados Digitais No acesso ao cPanel/Plesk/Webmail aparece uma mensagem de certificado inválido/não fidedigno, que devo fazer?**

De forma a tornar a comunicação mais segura entre a máquina do cliente e o servidor, a YCORN.COM optou por instalar nos serviços de webmail, cPanel e Plesk um certificado digital que permite que toda a informação que viaja na rede vá cifrada.

Existem empresas certificadores, como é o caso da GeoTrust e da VerySign, que geram este tipo de certificados de modo a que a mensagem de aviso do browser, deixe de aparecer.

Contudo foi a YCORN.COM quem gerou os seus próprios certificados, o que faz com que os browsers interpretem o certificado como não sendo fidedigno, pois a YCORN.COM não é uma empresa certificadora.

Apesar disso, se confiar na empresa que gerou o certificado, neste caso a YCORN.COM, poderá aceitar o certificado e aceder ao endereço sem qualquer tipo de problema.

Em alguns browsers, como por exemplo o Internet Explorer, a mensagem aparece sempre, noutros casos como Firefox é possível guardar o certificado de forma a deixar de aparecer constantemente a mensagem de aviso.

A baixo pode ver como poderá ultrapassar as mensagens de aviso, para os vários navegadores

### **Mensagem de aviso no Internet Explorer**

## **Certificados Digitais**

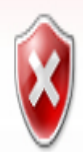

# Existe um problema com o certificado de segurança deste Web site.

O certificado de segurança apresentado por este Web site não foi emitido por uma autoridade de certificação fidedigna.

Problemas com o certificado de segurança podem indicar uma tentativa de o enganar ou de intercetar os dados que enviar para o servidor.

Recomendamos que feche esta página Web e que não continue para este Web site.

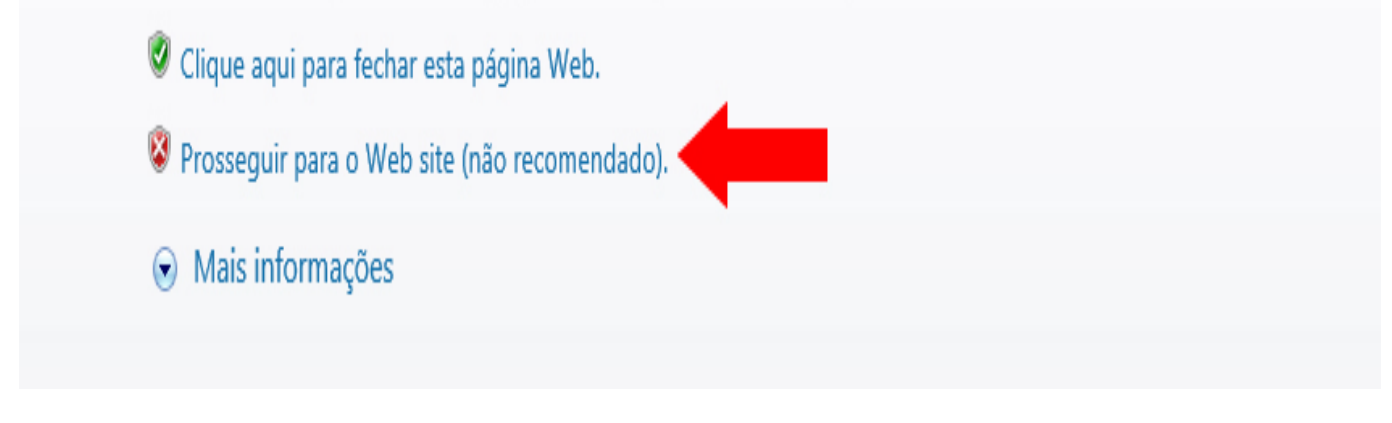

**Mensagem de aviso no FireFox**

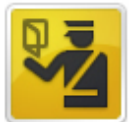

#### Esta ligação não é de confiança

Pediu ao Firefox para se ligar com segurança a yesses **200**8, mas não podemos confirmar que a sua ligação é segura.

Normalmente, quando se tenta ligar com segurança, os sítios apresentam a identificação de segurança para provar que você está no bom caminho. No entanto, a identidade deste sítio não pode ser verificada.

#### O que devo fazer?

Se se costuma ligar a este sítio regularmente sem problemas, este erro pode significar que alguém está a tentar fazer-se passar por este sítio e como tal não deve continuar.

Tirem-me daqui!

#### **Detalhes técnicos**

#### Eu compreendo os riscos ▼

Se compreender o que se está a passar, pode dizer ao Firefox para começar a confiar na identificação deste sítio. Mesmo que confie no sítio, este erro pode significar que alguém está a monitorizar a sua ligação.

Não adicione uma excepção a menos que saiba que existe uma boa razão porque é que este sítio não tem uma identificação de confiança.

Adicionar excepção...

#### Mensagem de aviso no Google Chrome

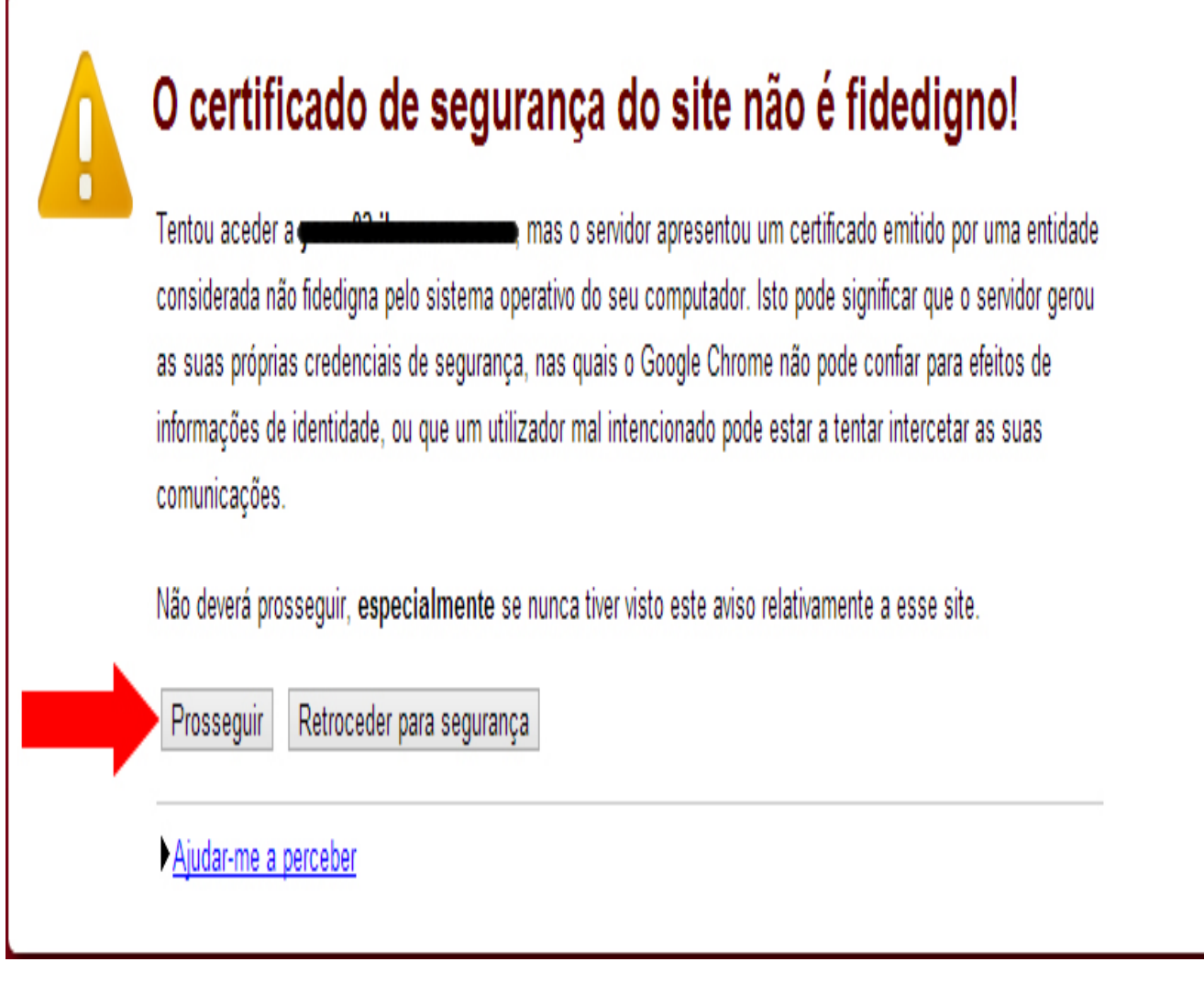

**Mensagem de aviso no Opera**

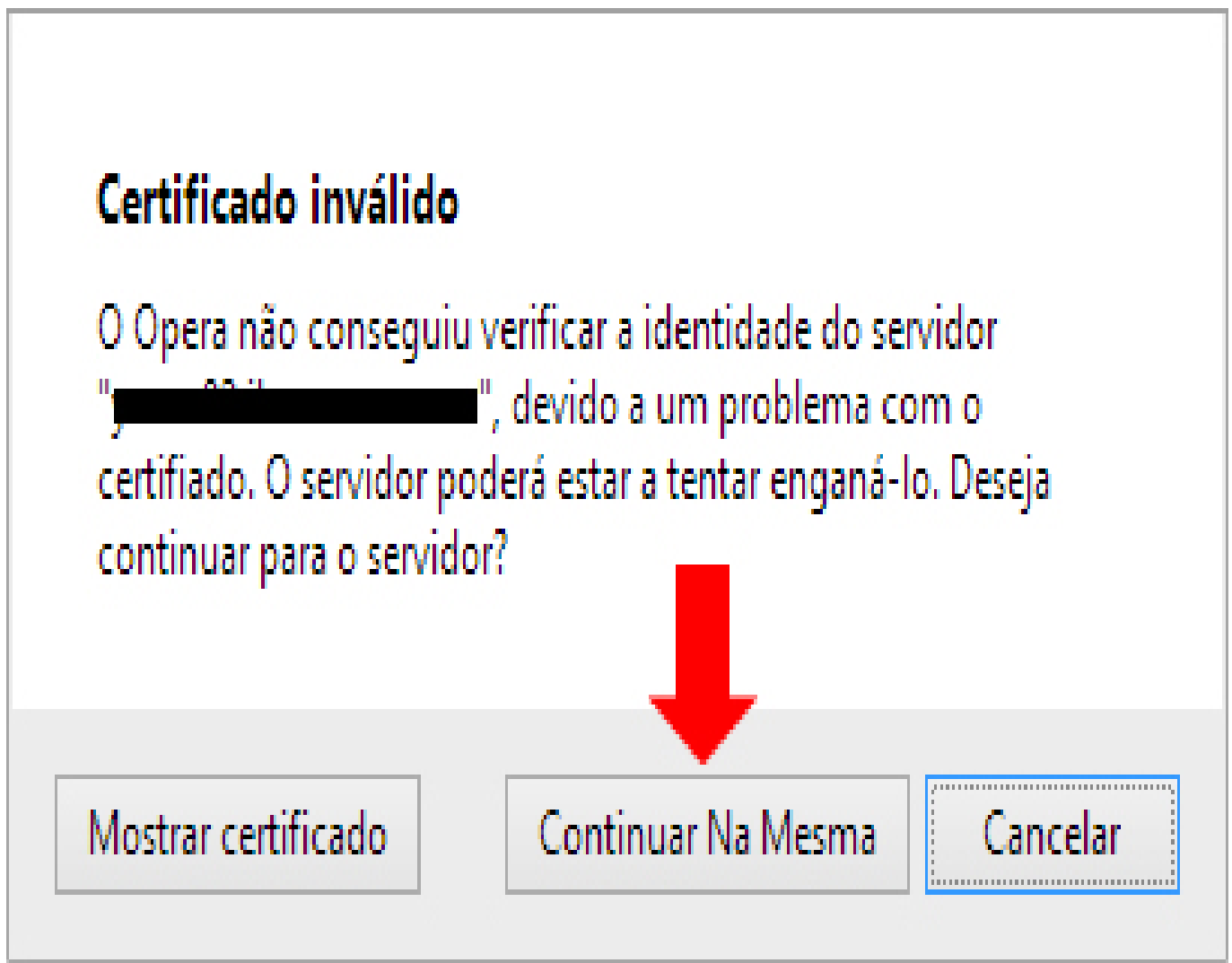

**Mensagem de aviso no Safari**

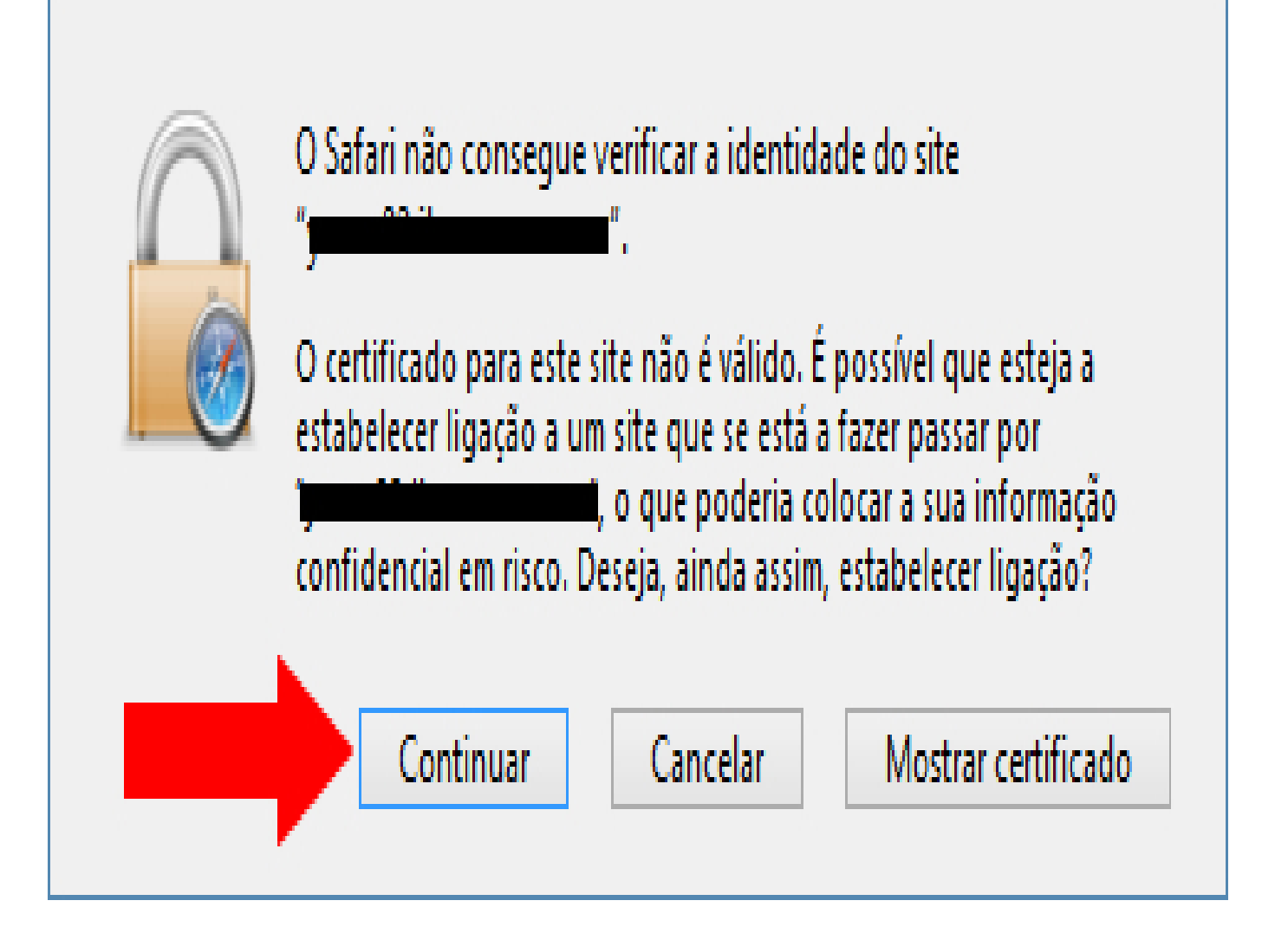

ID de solução Único: #1019 Autor: Martinho Novais Atualização mais recente: 2014-04-01 00:30